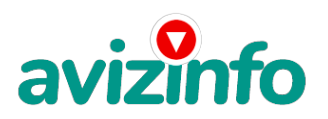

## **Excel и анализ данных.**

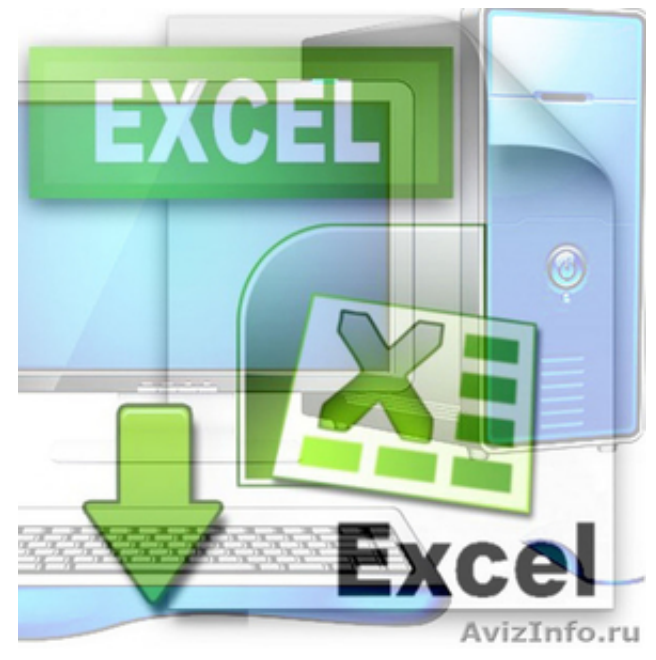

Калининград, Россия

Изучаемые разделы excel: быстрый анализ данных, функции рабочего листа excel, проведение анализа данных с помощью сводных таблиц.

Программа курса «excel и анализ данных».

Начало: 12.09.2016. Время; 16-30. Продолжительность: 10 занятий, по 90 мин, 1.5 месяца. Запись по email или тел.

Часть I. БЫСТРЫЙ АНАЛИЗ ДАННЫХ. ТРЕБОВАНИЯ К ТАБЛИЦАМ. ИСПОЛЬЗОВАНИЕ EXCEL ДЛЯ РАБОТЫ С БАЗАМИ ДАННЫХ. Ввод данных. Ускорение ввода данных. Сортировка данных. Фильтрация и поиск данных. ФОРМАТИРОВАНИЕ РАБОЧИХ ЛИСТОВ. Условное форматирование. Защита ячеек, листов и рабочих книг. ФОРМУЛЫ И ИМЕНА. Ввод формул, их замена и поиск ошибок. ВЫВОД ДАННЫХ РАБОЧЕГО ЛИСТА НА ПЕЧАТЬ. Определение области печати. РАБОТА С ДИАГРАММАМИ.

Часть II. ФУНКЦИИ РАБОЧЕГО ЛИСТА EXCEL.

Список стандартных функций Excel и примеры их использования. Математические функции. МУМНОЖ; НЕЧЁТ; ОКРВВЕРХ; ПРОИЗВЕД; ПРОМЕЖУТОЧНЫЕ.ИТОГИ; СЛЧИС; СУММЕСЛИ; СУММЕСЛИМН; ЧЁТН. Функции проверки свойств и значений. ЯЧЕЙКА; ЕНД; ЕОШИБКА; НД; Ч. Логические функции. ЕСЛИ; ЕСЛИОШИБКА; И; ИЛИ; ИСТИНА; НЕ. Статистические функции. МИН; СРЗНАЧА; СРЗНАЧЕСЛИ; СРЗНАЧЕСЛИМН; СЧЁТ; СЧЁТЗ. Финансовые функции. РУБЛЬ. ДЕС; ДРОБЬ; СКИДКА; ЧПС; ЦЕНА. Функции для работы с текстом. ДЛСТР; ЗАМЕНИТЬ; ЗНАЧЕН; НАЙТИ; ПОИСК; ПРОПИСН; СЖПРОБЕЛЫ; СИМВОЛ; СЦЕПИТЬ; Т; ТЕКСТ; ФИКСИРОВАННЫЙ Функции для работы с датой и временем. ВРЕМЗНАЧ; КОНМЕСЯЦА; ВРЕМЯ; МЕСЯЦ; СЕГОДНЯ; ДЕНЬ.

Часть III. ПРОВЕДЕНИЕ АНАЛИЗА ДАННЫХ С ПОМОЩЬЮ СВОДНЫХ ТАБЛИЦ. АНАЛИЗ ДАННЫХ. СВЯЗЫВАНИЕ ДАННЫХ. Связывание ячеек. Консолидация данных. ПРОВЕДЕНИЕ АНАЛИЗА С ПОМОЩЬЮ ФУНКЦИЙ И ТАБЛИЦ ПОДСТАНОВОК. Функции поиска информации в таблицах.

Функции ВПР() и ГПР(). Функции ПОИСКПОЗ()**д\//HIHF(K;G(**). Функция ветвления ЕСЛИ(). Операции со сводны ри таблицами диспользования бере свой табалиний для консолидации данных.

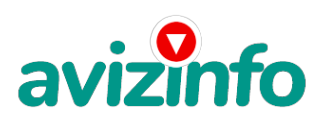

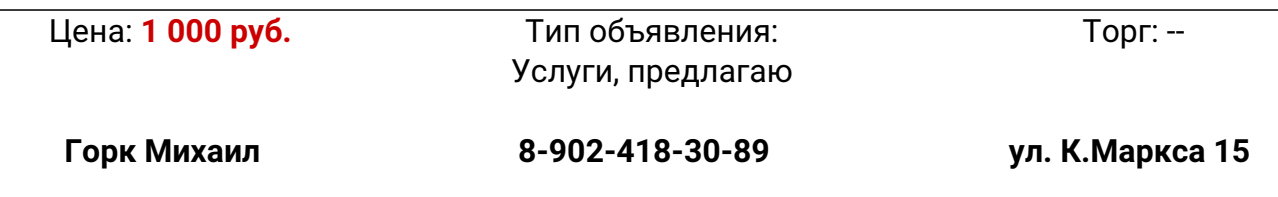